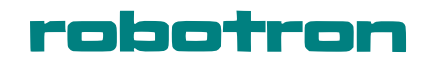

# NUTZERKATALOG für KLEINCOMPUTERTECHNIK KC87 und KC85/1

AUSGABE 1/1988

VEB ROBOTRON-MESSELEKTRONIK >OTTO SCHÖN< DRESDEN

VEB Robotron-Meßelektronik "Otto Schön" Dresden

N U T Z E R K A T A L O G

für robotron-Kleincomputertechnik

Ausgabe 1/88

# N U T Z E R K A T A L O G

Ausgabe 1/1988

# Inhaltsverzeichnis

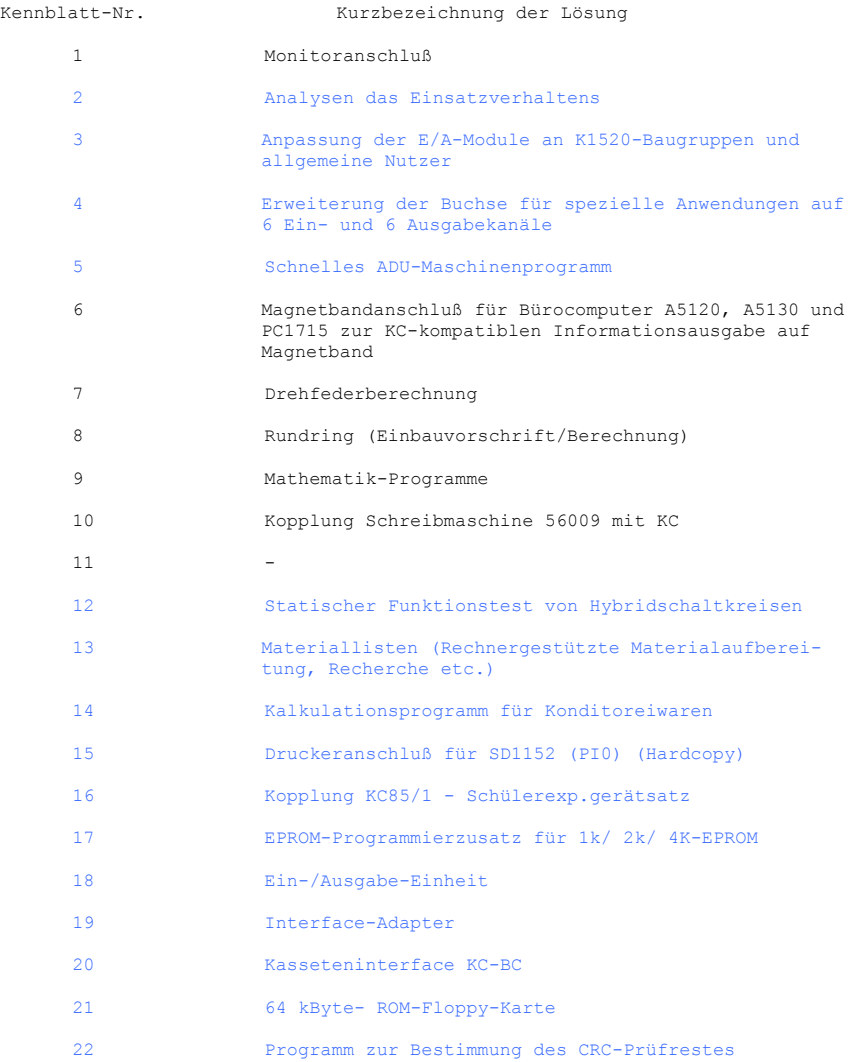

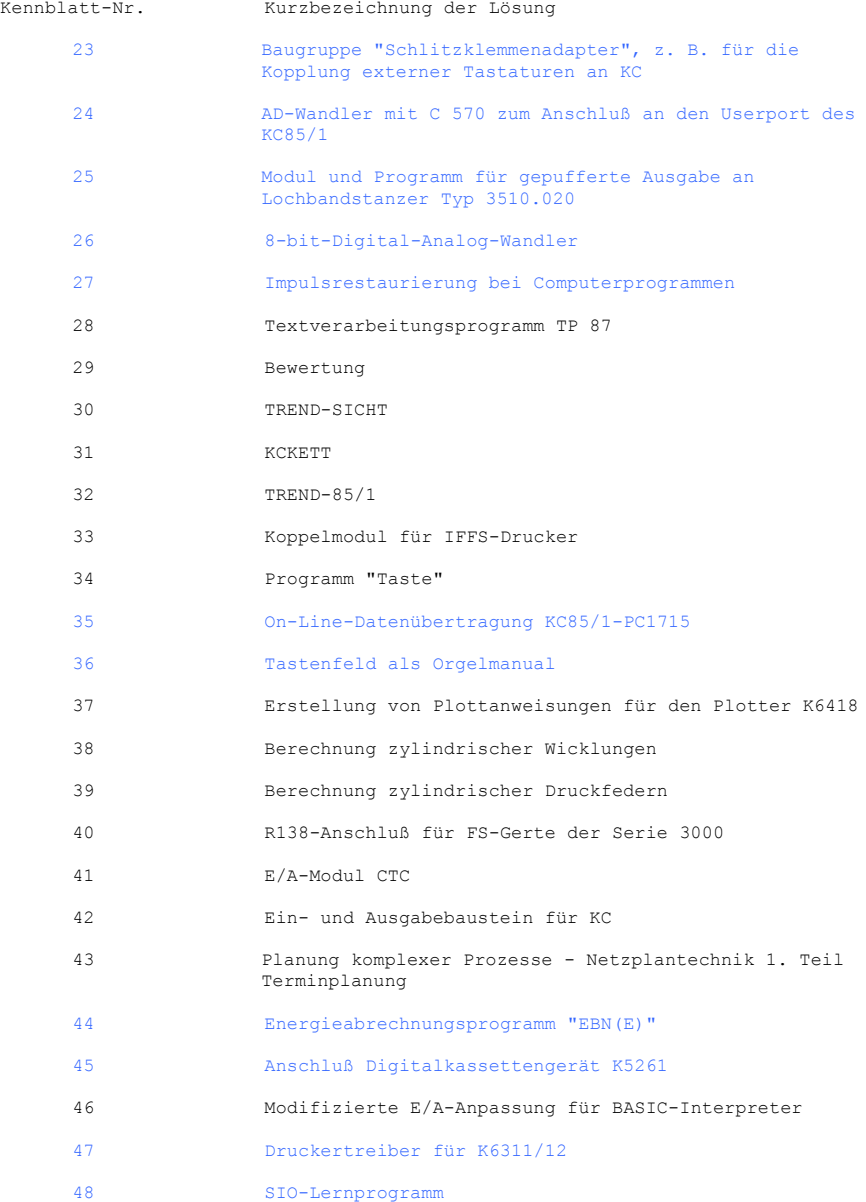

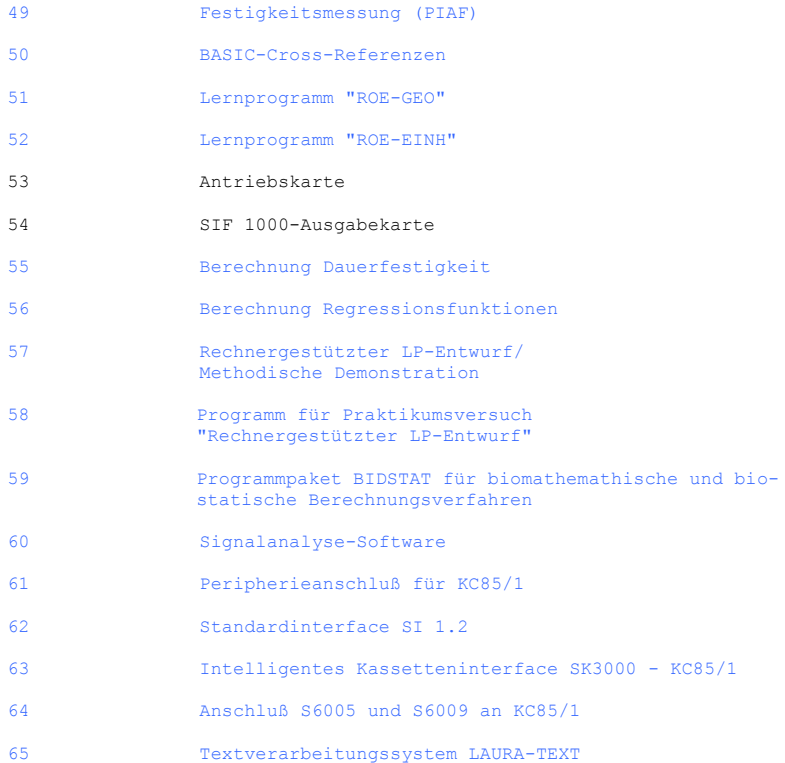

(Blau – nicht enthalten)

1. Kurzbezeichnung der Lösung: Monitoranschluß 2. Entwickler - Name: Reinhardt<br>Retrieb/Einrichtung: VEB MKD Betrieb/Einrichtung: Abteilung 1EKG Anschrift: Lingnerallee 3, PSF 211 Dresden 8012 Telefon: 487 3748 3. HARDWARE - Bestandteile der Lösung: 3.1. handelsüblich: 3.2. Eigenentwicklung: Zusatzbaustein (s. Schaltskizze) 3.3. Speicherplatzbedarf: entfällt 4. SOFTWARE - Bestandteile der Lösung: entfällt 5. Lösung einsatzfähig ab: sofort nachnutzbar: ja

6. Beschreibung (Funktionsweise, Aufwand, Nutzen):

Zusatzbaustein auf Steckverbinder X8 (anstelle Farbmodul)

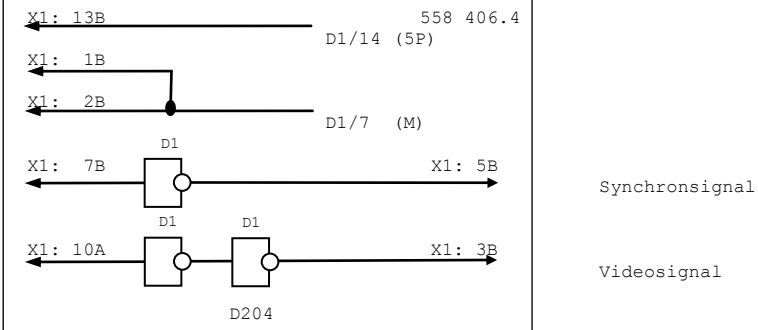

X1 Steckverbinder ST 302-39, D1 Schaltkreis D204 D

Monitoranschluß an Steckverbinder X3: X3/1: Videosignal, X3/3: Synchronsignal, X3/2: Masse Achtung: Anschluß X3:S mit +5 V belegt!

Änderungen im KC 85/1: Brücken X52-X46, X55-X49, X56—x50, X53—X47, X57-X51 entfernen. Brücken X75-X46, X76-X50, X70-X49 herstellen. Achtung! Bei KC 87 Änderung der Wickelverbindungen nicht erforderlich. Signalbelegung an X3: X3/1: Synchronsignal, X3/4: Videosignal, X3/S: Masse

1. Kurzbezeichnung der Lösung: Magnetbandanschluß für Büro-Computer A 5120, A 5130 und Personal-Computer 1715 zur KCkompatiblen Informationsausgabe auf Magnetband 2. Entwickler - Name: Dipl.-Ing. Domschke<br>Betrieb/Einrichtung: Sektion-Automatisie Sektion-Automatisierungstechnik Wissenschaftsbereich 14210 Anschrift: Reichenhainer Str. 70 Karl-Marx-Stadt 9022 Telefon: 561 3442 3. HARDWARE - Bestandteile der Lösung: 3.1. handelsüblich: - 3.2. Eigenentwicklung: Leiterkarte 75 x 30 mm mit DL 000, DL 074, B 611 3.3. Speicherplatzbedarf: - 4. SOFTWARE - Bestandteile der Lösung: 4.1. handelsüblich: 4.2. Eigenentwicklung: 1. Grundroutine Speicherbereich Ausgabe 2. Grundroutine Einlesen in Speicher 3. EIN/AUSGABE von Maschinen- und Textdateien unter SCP und UDOS 4. EIN/AUSGABE von BASIC-Programmen unter SCP 5. Lösung einsatzfähig ab: sofort nachnutzbar: ja 6. Beschreibung (Funktionsweise, Aufwand, Nutzen): EIN/AUSGABE von Maschinen-, Text- und BASIC-Programmen bzw. Dateien mit KC-kompatibler Magnetbandaufzeichnung durch Büro- bzw. Personalcomputer mit Kassettenmagnetbandanschluß. Aufwand: ca. 20 M Material Nutzen: Übergang von KC auf BC und PC in beiden Richtungen möglich. 7. Nachnutzungsumfang: Hardware: Ungebohrte Leiterkarte, Stromlaufplan, Bestückungsplan, Inbetriebnahmevorschrift 490,- M Software: 1.UP Speicherausgabe bzw. Einlesen für u880-Systeme 500,- M 2.Betriebssystem UDOS: EIN/AUSGABE von Maschinen- und Textdateien 1950,- M 3.Betriebssystem SCP: EIN/AUSGABE von Maschinen- und Textdateien für BC und PC 950,- M beide 1150,- M 4.Betriebssystem SCP: EIN/AUSGABE von BASIC-Programmen für PC oder BC, Übergabe auf nutzereigener Diskette bzw. Unterprogramm als Assemblerlisting oder Lochstreifen 950,- M beide 1150,- M

1. Kurzbezeichnung der Lösung: Drehfeder-Berechnung 2. Entwickler - Name: Adler<br>Retrieb/Einrichtung: VER MKD Betrieb/Einrichtung: Abteilung 1EKN Anschrift: Lingnerallee 3, PSF 211 Dresden 8012 Telefon: 487 3639 3. HARDWARE - Bestandteile der Lösung: KC 85/1 mit BASIC-Interpreter oder KC 87 3.2. Eigenentwicklung: 3.3. Speicherplatzbedarf: - ca. 10 kByte 4. SOFTWARE - Bestandteile der Lösung: 4.1. handelsüblich: 4.2. Eigenentwicklung: Berechnungsprogramm "FEDER" 5. Lösung einsatzfähig ab: 5/86 nachnutzbar: ja 6. Beschreibung (Funktionsweise, Aufwand, Nutzen): Das Programm gestattet sowohl die Dimensionierung von Drehfedern nach TGL

Kennblatt Nr.: 7

18401 als auch den Zugriff auf dazu notwendige Materialkennwerte. Federstahldrahtsorten: Federstahldraht nach TGL 14187 Unlegierter Federstahldraht nach TGL 14193

Je nach konstruktiven Gegebenheiten kann die gesuchte Größe die Federkraft, der mittlere Windungsdurchmesser oder die Windungszahl sein. Bei Variation der letzten berechneten Drehfeder kann durch iteratives Vorgehen eine optimale Federgeometrie gefunden werden.

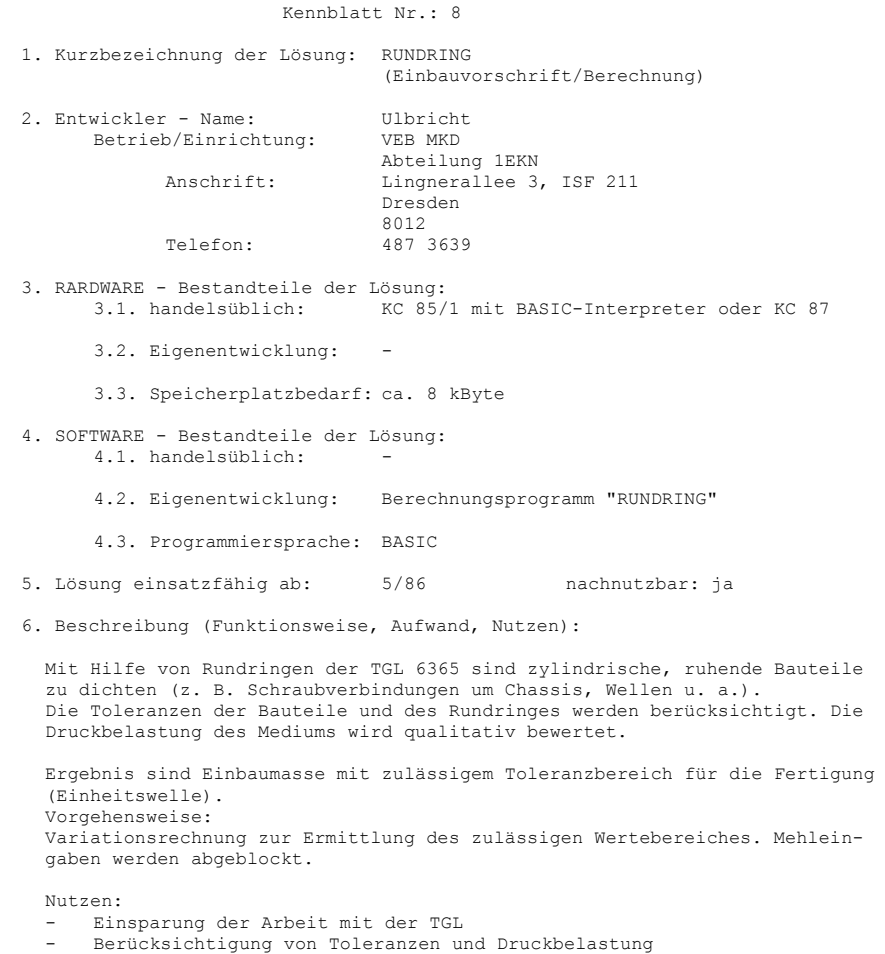

- 
- geplante Erweiterung (2. Hj. 86): Berechnung nach System Einheitsbohrung Berücksichtigung der MKD-S-Auswahl an Rundringen

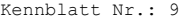

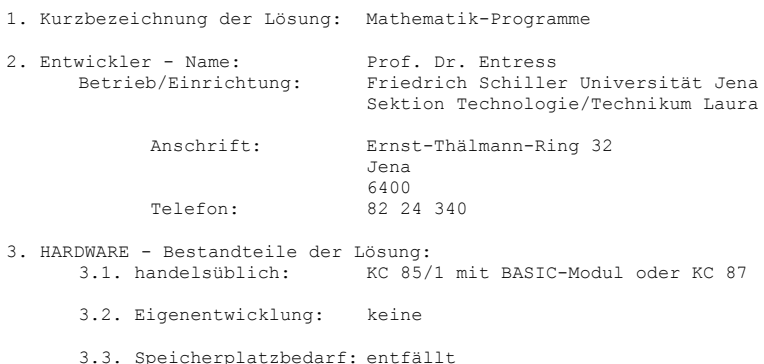

- 4. SOFTWARE Bestandteile der Lösung: 4.3. Programmiersprache: BASIC
- 5. Lösung einsatzfähig ab: sofort nachnutzbar: ja
- 6. Beschreibung (Funktionsweise, Aufwand, Nutzen):

- Spline-Interpolation Berechnet wird ein Interpolationspolynom 3. Grades, das an den Stützstellen stetig durchgeht und zweimal differenzierbar ist, die 3. Ableitung weist Sprünge auf. Durch die "Steifigkeit" der Spline-Polynome entstehen Überschwingprobleme. Eingabe: Stützstellen Pi(x,7), Ausgabe: Polynomwert an gewünschter Stelle/Grafik des gesamten Kurvenzuges

- Interpolation mit exponentiellen Splines: Durch Zufügen eines exponentiellen Gliedes kann unnötiges Überschwingen vermieden werden. Ein- und Ausgabe wie bei Splines.

- Lagrange-Interpolation mit n Stützstellen: Zur Interpolation wird ein Polynom höchstens n-ten Grades benutzt, das folgende Eigenschaften besitzt:

$$
p(x_j) = \sum_{j=0}^{n} y_j f_j(x); \quad f_j(x) = \prod_{\substack{i=0 \ i+j}}^{n} \frac{x - x_j}{x_j - x_i}
$$

Ein- und Ausgabe wie bei Spline-Interpolation

- Newton-Interpolation:

Das Interpolationspolynom

$$
Q_n(x) = a_0 + a_1(x - x_0) + a_2(x - x_0)(x - x_1) + ... + a_n(x - x_0)(x - x_1)...(x - x_n)
$$

wird mit Hilfe des Horner Schemas berechnet. Ein- und Auegabe wie bei Spline-Interpolation

- Fit-Programm:

Das Programm bestimmt lineare und nichtlineare Parameter einer eingegebenen Modellfunktion nach der Methode der minimalen Varianz über ein modifiziertes Gradientenverfahren.

Eingabe: - Anzahl der Meßwerte, Meßwerte - Anzahl der Parameter (bezüglich der progr. Funktion) - event. Startparameter Ausgabe: Parameter/Parameterfehler; Varianz

Grafik: Meßwerte, Fitkurve zum Vergleich

- Regression:

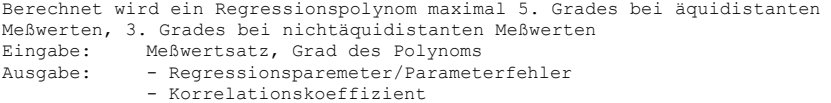

- Autokorrelationsfunktion:

Berechnet wird die angenäherte, normierte Autokorrelationsfunktion

$$
G_n(\tau) = \int_{-\infty}^{+\infty} y(t) y(t+\tau) dt \bigg/ G(0)
$$

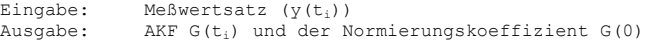

- Kreuzkorrelationsfunktion:

Zur Berechnung wird eine Referenzfunktion R(t) statt y(t+  $\tau$  ) benutzt, sonst wie AKF. Eingabe: Meßwertsatz: Y(t), Referenzfunktion R(t) (diese kann auch im Rechner erzeugt werden) Ausgabe: KKf K(ti)

- Lösung eines allgemeinen linearen Gleichungssystems nach der Methode: Gauß-Elimination (Umwandlung der Ausgangsmatrix in eine Dreiecksmatrix)

- Lösung eines symmetrischen linearen Gleichungssystems nach dem Cholesky-Verfahren (Zerlegung in eine obere und eine untere Dreiecksmatrix) Eingabe: Dimension des Gleichungssystems Matrize, rechte Seite

Ausgabe: Lösungsvektor

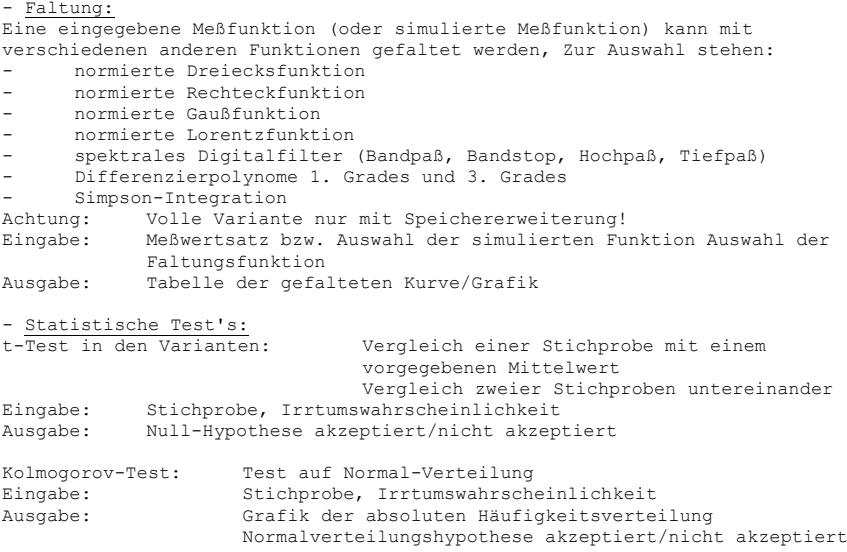

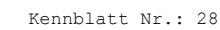

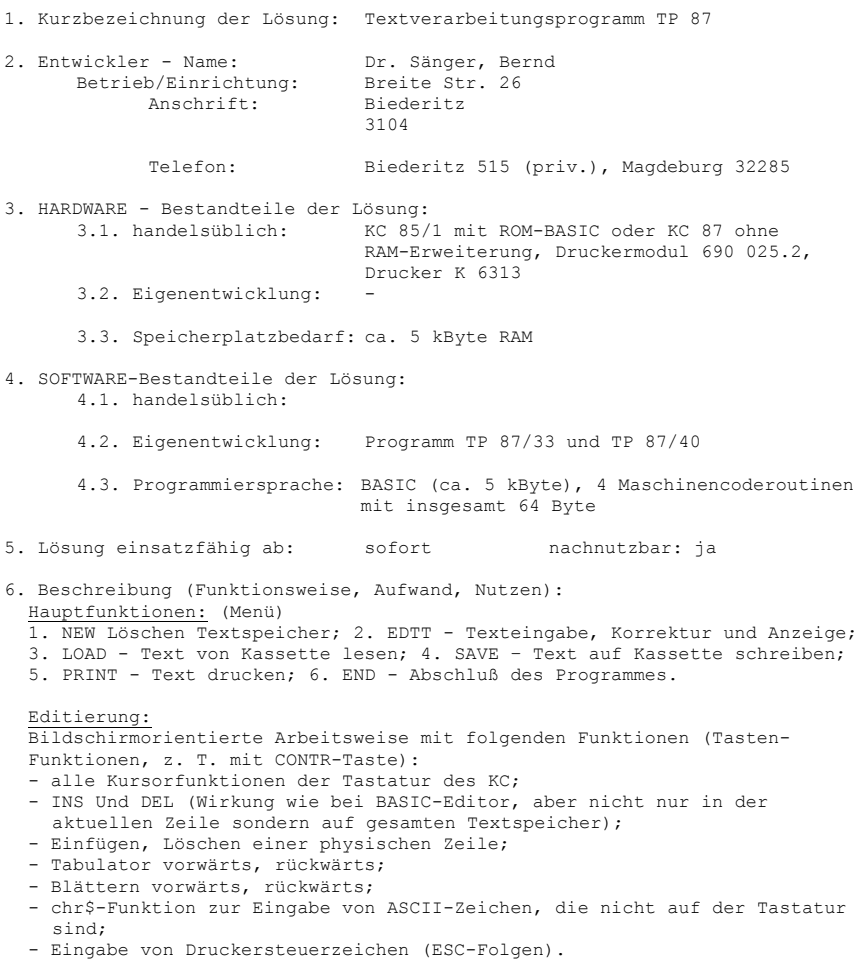

# Zwei Versionen:

- TP 87/33 mit physischer Zeilenlänge (Bildschirmfenster) von 33 Zeichen. Logische Zeilenlänge (Druckzeilen) Nx33, Standard =66 d. h. A4-Format bei Normalschrift
- TP 87/40 mit physischer Zeilenlänge von 40 Zeichen. Logische Zeilenlänge Nx40, Standard =80 d. h. A3-Format bei ELITE-Schrift.

Beide Versionen arbeiten im 20-Zeilenmodus.

#### Einige Leistungsparameter

- Textspeicherkapazität ca. 10 kByte = 2,5 normale A4-Seiten bei einzeiliger Schreibweise;
- Akustisches Zeilenendesignal (Ende der logischen Zeile) bei Editierung sowie ständige Anzeige von Seiten-, Zeilen- und Spalten-Nr., Dateiname und aktueller Menüfunktion.
- Steuerung der Schriftart (Sperrschrift,. ELITE, Unterstreichen)

Über ESC-Folgen möglich

- Mischen von Textdateien während des Druckens;
- Nennenswerte Einschränkungen: kein Blocksatz, kein automatischer Umbruch, keine Zeichenketten-Suchfunktionen.

#### Nutzen:

Der Nutzen liegt in der Bedienerfreundlichkeit, der möglichen Nutzung von Druckersteuerzeichen und dürfte besonders für Anwender des Grundgerätes KC 87 bzw. KC 85/1 mit ROM-BASIC und Speichererweiterung sowie Anwender mit gemischter Technik (Textkompatibilität zu KC 85/2,3) von Bedeutung sein.

1. Kurzbezeichnung der Lösung: BEWERTUNG

2. Entwickler - Name: Feige, Wiechmann, Herrmann<br>Betrieb/Einrichtung: Akademie der Landwirtschaft Akademie der Landwirtschaftswissenschaften der DDR Forschungszentrum für Tierproduktion Dummerstorf-Rostock

> Anschrift: Schwarzer Weg e Dummerstorf Krs. Rostock 2551

Telefon: Kavelstorf 70

3. HARDWARE - Bestandteile der Lösung: 3.1. handelsüblich: KC 85/1 mit BASIC-Modul oder KC 87 RAM-Erweiterungsmodul

3.2. Eigenentwicklung:

3.3. Speicherplatzbedarf: in Abhängigkeit von gewählten Parametern der Aufgabenstellung: 31470 Byte bis vollständige Auslastung

4. SOFTWARE - Bestandteile der Lösung: 4.1. handelsüblich:

4.2. Eigenentwicklung: vollständiges Programm mit speziellen Unterprogrammen

4.3. Programmiersprache: BASIC

5. Lösung einsatzfähig ab: Januar 1987 nachnutzbar: ja

6. Beschreibung (Funktionsweise, Aufwand, Nutzen):

Mit dem Variantenbewertungsprogramm läßt sich im Dialog mit dem Rechner eine heuristisch begründete Wichtung der Bewertungskriterien vornehmen. Nach Eingabe der Bewertungen für alle Varianten, Bewertungskriterien und Bewerter werden die vom Nutzer vorgegebenen Indexwerte ermittelt und wahlweise ausgegeben.

Haupteinsatzgebiete sind entsprechende Aufgabenbereiche aus

- Forschung und Entwicklung
- Planung und Leitung
- Lehre

Preis: 395,- Mark

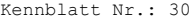

1. Kurzbezeichnung der Lösung: TREND-SICHT 2. Entwickler - Name: Feige, Böttcher<br>Betrieb/Einrichtung: Akademie der La Akademie der Landwirtschaftswissenschaften der DDR Forschungszentrum für Tierproduktion Dummerstorf-Rostock Anschrift: Schwarzer Weg Dummerstorf Krs. Rostock 2551 Telefon: Kavelstorf 70 3. HARDWARE - Bestandteile der Lösung: 3.1. handelsüblich: KC 85/1 mit BASIC-Modul oder KC 37 RAM Erweiterungsmodul 3.2. Eigenentwicklung: 3.3. Speicherplatzbedarf: 4. SOFTWARE - Bestandteile der Lösung: 4.1. handelsüblich: 4.2. Eigenentwicklung: vollständiges Programm mit speziellen Unterprogrammen 4.3. Programmiersprache: BASIC 5. Lösung einsatzfähig ab: Juni 1987 nachnutzbar: ja 6. Beschreibung (Funktionsweise, Aufwand, Nutzen): Oft sollen die durch nichtlineare Regressionsanalyse ermittelten Modelle auf bestimmte Eigenschaften z. B. Wendepunkte und Extremwerte überprüft werden oder es muß erst einmal ein Modell für die Auswertung gewählt worden. Dazu ist eine grafische bzw. tabellarische Sichtung eines Kurvenverlaufs notwendig. Bei dieser Aufgabe unterstützt das vorgestellte Programm den Anwender. Neben 19 vorgegebenen Modellen und deren 1. und 2. Ableitungen, aus denen das Analysemodell gewählt werden kamt, ist auch die Aufnahme weiterer spezieller Nutzermodelle denkbar.

Preis: 517.30 Mark

1.Kurzbezeichnung der Lösung: KCKETT 2. Entwickler - Name: Feige Betrieb/Einrichtung: Akademie der Landwirtschaftswissenschaften der DDR Forschungszentrum für Tierproduktion Dummerstorf-Rostock Anschrift: Schwarzer Weg Dummerstorf-Krs. Rostock 2551 Telefon: Kavelstorf 70 3. HARDWARE - Bestandteile der Lösung:<br>3.1. handelsüblich: KC 85/ 3.1. handelsüblich: KC 85/1 mit BASIC-Modul oder KC 87 RAM-Erweiterungsmodul 3.2. Eigenentwicklung: 3.3. Speicherplatzbedarf: in Abhängigkeit von gewählten Parametern der Aufgabenstellung: 31470 Byte bis zur vollständigen Auslastung des Speicherplatzes 4. SOFTWARE - Bestandteile der Lösung: 4.1. handelsüblich: 4.2. Eigenentwicklung: vollständiges Programm mit speziellen Unterprogrammen 4.3. Programmiersprache: BASIC 5. Lösung einsatzfähig ab: Oktober 1987 nachnutzbar: ja 6. Beschreibung (Funktionsweise, Aufwand, Nutzen): Das Programm ermöglicht die Darstellung von physikalischen Effektketten

zwischen vorgebbaren Eingangs- und Zielgrößen. Grundlage dafür ist eine 66 physikalische Effekte umfassende Verknüpfungsmatrix mit etwa 250 Variablenverbindungen. Kettenlänge, Auftreten von Knoten und Ausgabegestaltung können beeinflußt werden. Durch einen Auswahlalgorithmus erfolgt die Selektion zulässiger Effektketten. Das Programm ist selbsterklärend und wird menügesteuert genutzt. Haupteinsatzgebiete: Meß- und Gerätetechnikentwurf

Preis: 820,- Mark

1. Kurzbezeichnung der Lösung: TREND-85/1

2. Entwickler - Name: Feige, Wiechmann, Wegner, Herrmann Betrieb/Einrichtung: Akademie der Landwirtschaftswissenschaften der DDR Forschungszentrum für Tierproduktion Dummerstorf-Rostock

> Anschrift: Schwarzer Weg Dummerstorf Krs. Rostock 2551

Telefon: Kavelstorf 70

3. HARDWARE - Bestandteile der Lösung: 3.1. handelsüblich: KC 85/1 mit BASIC-Modul oder KC 87 RAM- weiterungsmodul

3.2. Eigenentwicklung:

3.3. Speicherplatzbedarf: in Abhängigkeit von gewählten Parametern der Aufgabenstellung: 31470 Byte bis zur vollständigen Auslastung des Speicherplatzes

- 4. SOFTWARE Bestandteile der Lösung: 4.1. handelsüblich:
	- 4.2. Eigenentwicklung: vollständiges Programm mit speziellen Unterprogrammen
	- 4.3. Programmiersprache: BASIC

5. Lösung einsatzfähig ab: August 1987 nachnutzbar: :a

6. Beschreibung (Funktionsweise, Aufwand, Nutzen):

Das Programm ist dialogorientiert gesteuert und ermöglicht die iterative Parametereinschätzung von Regressionsmodellen aus einer Palette von 19 häufig genutzten nichtlinearen Modellansätzen. Außerdem kann der Nutzer seine eigene Regressionsfunktion mit bis zu neun Einflußgrößen und 20 Parametern in das Programm einfügen und abarbeiten lassen. TREND ist sowohl für "klassische" Regressions- als auch Wachstumsaufgaben anwendbar. Es besteht darüber hinaus die Möglichkeit, es für. Prognosen (insbesondere für Weltstandsvergleiche) einzusetzen.

Preis: 875, - Mark

1. Kurzbezeichnung der Lösung: Koppelmodul für IFSS-Drucker 2. Entwickler – Name: VEB Robotron-Meßelektronik "Otto Schön" , Abt. 1EKG Anschrift: Lingnerallee 3, PSF 211 Dresden 8012 Telefon: 487 3636 3. HARDWARE-Bestandteile der Lösung: 3.1. handelsüblich: 3.2. Eigenentwicklung: Koppelmodul 3.1. Speicherplatzbedarf: 2 kByte für Druckertreiber 4. SOFTWARE - Bestandteile der Lösung: 4.1. handelsüblich: 4.2. Eigenentwicklung: Druckertreiber (B000H bis B7FFH) 4.1. Programmiersprache: MC 5. Lösung einsatzfähig ab: sofort nachnutzbar: ja 6. Beschreibung (Funktionsweise, Aufwand, Nutzen): Mit dem Koppelmodul, der im Modulschacht des KC kontaktiert wird, ist der Anschluß von Geräten, z. B. eines Druckers mit IFSS-Interface möglich. Das erforderliche Treiberprogramm IFSSA1 wird auf einem 2KB-EPROM auf dem Modul (ab Adresse B000H) integriert. Übertragungsprinzip: stromgesteuerter, bitserieller, asynchroner Informationsaustausch Protokollart: DC1/DC3-Protokoll Datenformat: 1 Startbit, 7 Datenbit, ungerades Paritätsbit, 1 Stopbit Übertragungsgeschwindigkeit: 9600 Baud Nachnutzungsumfang: bestückter Modul (Preis ca. 500 M) oder unbestückte Leiterplatte und Unterlagen Nachnutzungsgebühr: 500,- M

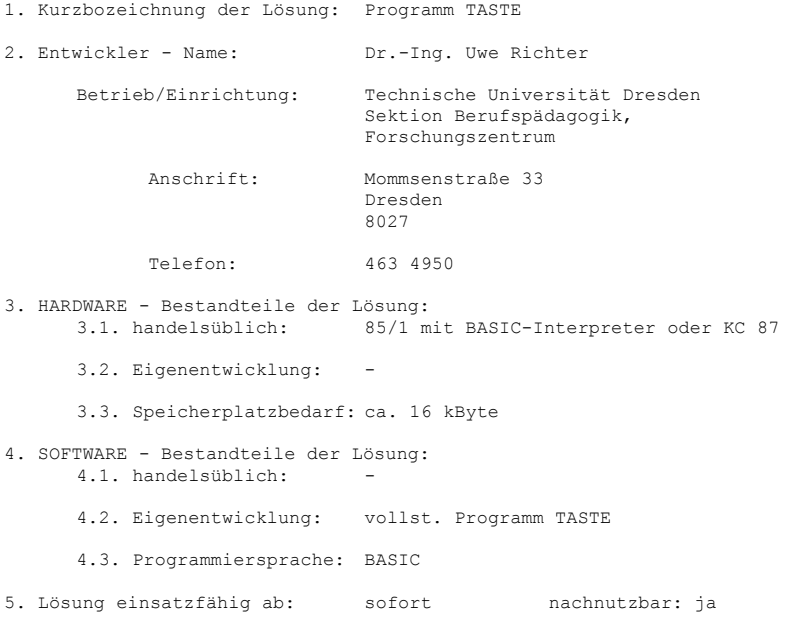

6. Beschreibung (Funktionsweise, Aufwand, Nutzen):

Das Programm TASTE ist konzipiert für den ersten Kontakt eines Nutzers mit dem Kleinrechner KC 85/1. Ziel ist es, den Nutzer mit der Tastatur und ihrer Bedienung bekannt zu machen. Dabei werden die unterschiedlichen Arten der Tasten, d. h. die Zeichen-, Steuer- und Funktionstasten schrittweise erläutert. In einer Reibe von Übungsbeispielen muß der Nutzer gezielte Eingabeoperationen ausführen, ehe er im Programm weitergehen kann. Dabei ist Wert darauf gelegt worden, dass er die verschiedenen Möglichkeiten der Korrektur (Überschreiben, Einfügen, Löschen) im Zusammenhang mit der Nutzung der vorgesehenen Steuertasten mindestens einmal richtig ausführt. Die besonderen Probleme, die sich durch eingegebene Leerzeichen am Ende einer Zeichenkette ergeben, werden weitgehend berücksichtigt. Zur Orientierung für den Nutzer werden auf dem letzten der 30 Operanden die Bearbeitungszeit, und die Anzahl der Fehleingaben mitgetei1t. Für den Lehrer, der das Programm im Unterricht einsetzt, ist eine Hilfe in folgender Weise vorgesehen: Immer, wenn die Aufforderung ENTER erfolgt, besteht die Möglichkeit, durch die Eingabe der beiden Zeichen "IV" (ursprünglich von "Inhaltsverzeichnis" abgeleitet) die normale Abarbeitungsfolge zu unterbrechen. In der darauffolgenden Abforderung kann die Nummer des Operanden eingegeben werden, mit dem die Programmabarbeitung fertiggestellt werden soll.

Nachnutzungsgebühr: 550,- M für Nutzer außerhalb des Ministeriums für Hoch- und Fachschulwesens

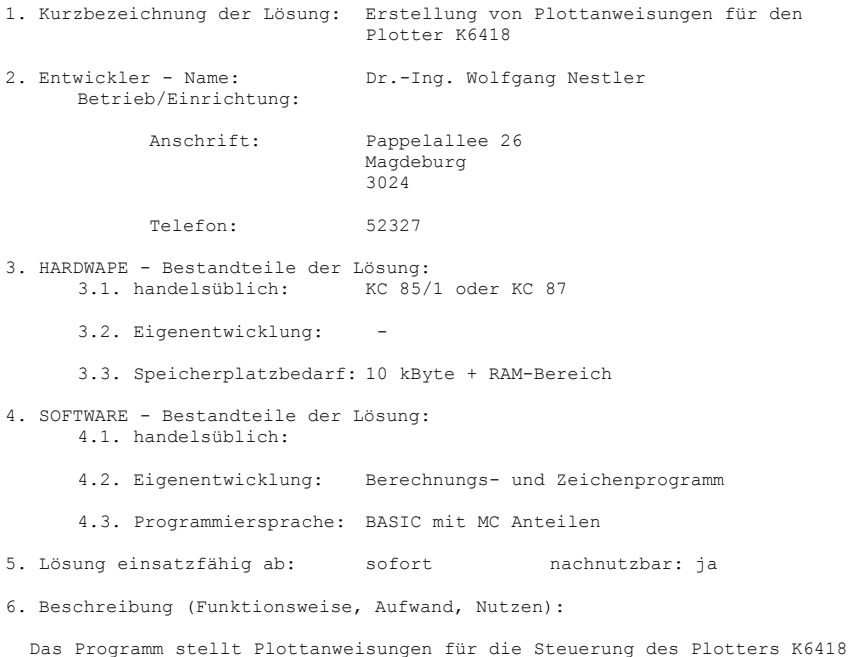

zusammen. Die im Maschinenbau üblichen geometrischen Grundelemente einschließlich eines kompletten Maßsystems sind als Unterprogramme aufrufbar. Ferner ist ein Hauptprogramm zum Zeichnen der Lötaugen sowie deren Verbindungen auf der Bestückungs- und Lötseite beliebiger Leiterplatten enthalten. Es sind nur geradlinige Lötaugen-Verbindungen möglich. Die erarbeitete RAM-Liste kann als MC abgespeichert und ggf. einem Steuerrechner (z. B. MC80) zur Steuerung des Plotters übergeben werden

bzw. der KC überzeichnet selbst die Steuerung.

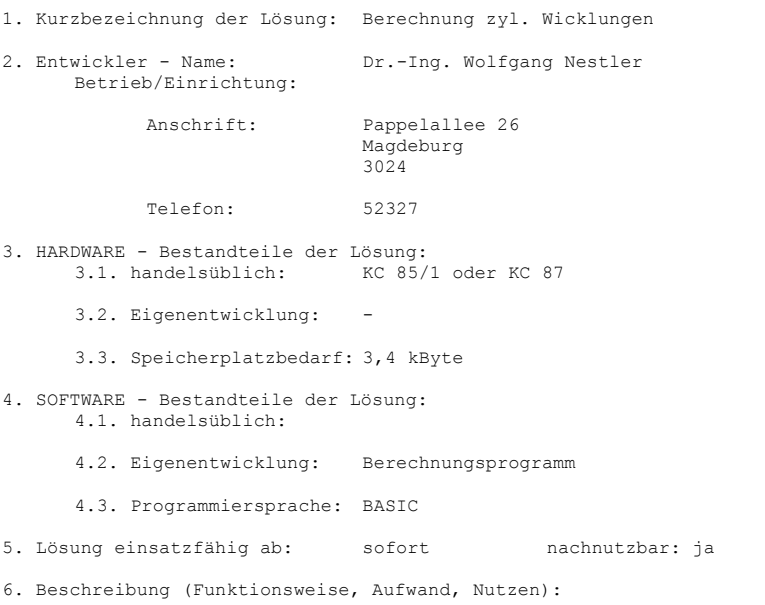

Im Dialog mit dem Rechner lassen sich beliebige zylindrische Wicklungen berechnen, korrigieren und auf beliebige Spannungen bzw. Amperewindungszählen umrechnen. Das Programm enthält alle notwendigen Normtabellen.

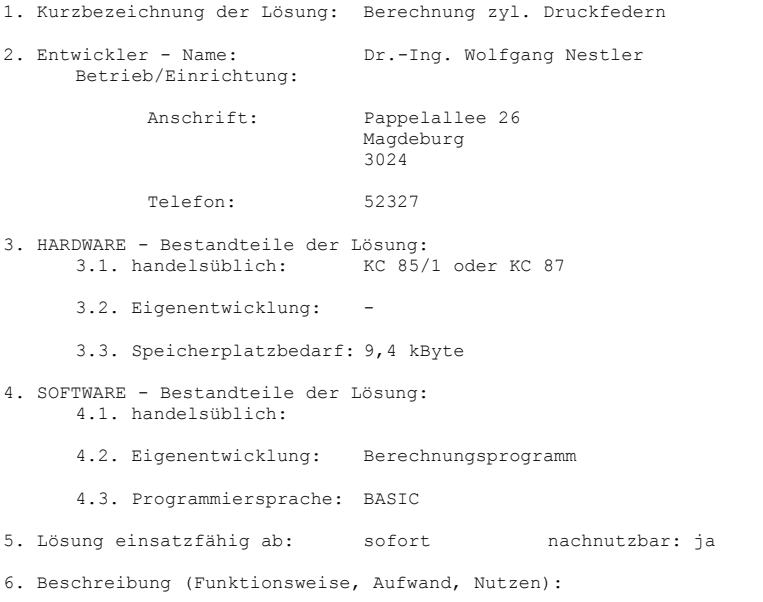

Das Programm ermittelt alle optimalen zylindrischen Druckfedern für die konstruktiv vorgegebenen Einbaubedingungen und stellt die Ergebnisse graphisch dar. Alle gewünschten Federn werden nachgerechnet. Der zugrundeliegende Algorithmus wurde ebenfalle vom Verfasser entwickelt. Das Programm enthält alle notwendigen Normtabellen.

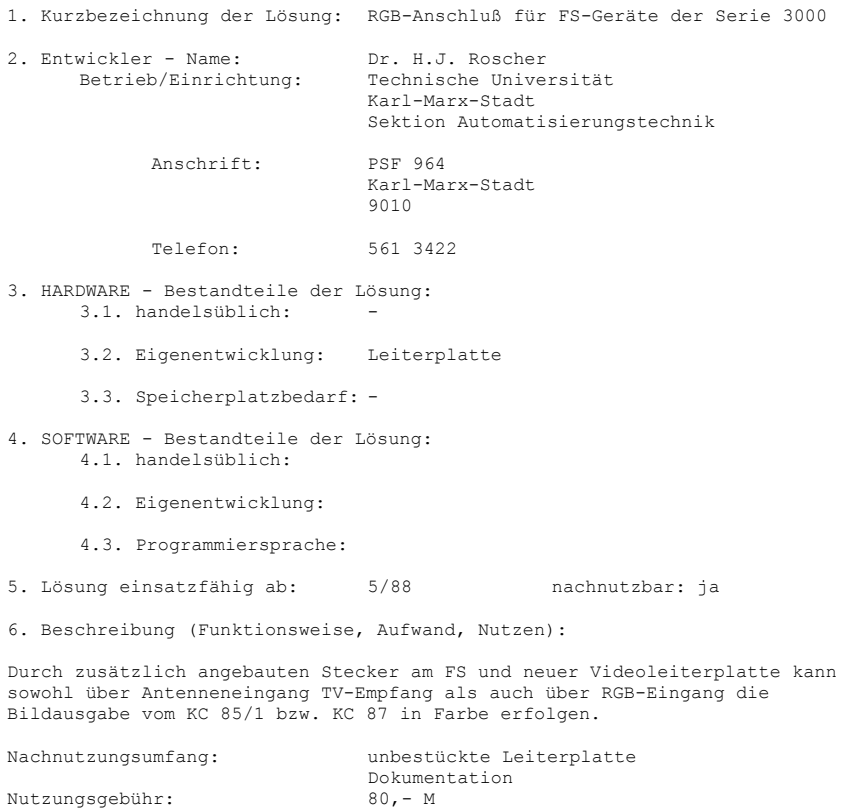

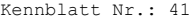

1. Kurzbezeichnung der Lösung: E/A-Modul CTC 2. Entwickler - Name: Dr. Lenk<br>Betrieb/Einrichtung: Ingenieur Betrieb/Einrichtung: Ingenieurhochschule Zwickau Anschrift: Dr.-Friedrichs-Ring 2a PF 35 Zwickau 9541 Telefon: 823482 3. HARDWARE - Bestandteile der Lösung: 3.1. handelsüblich: 3.2. Eigenentwicklung: Leiterplatte 3.3. Speicherplatzbedarf: Adressen wie E/A-Modul PIO (umschaltbar) 4. SOFTWARE - Bestandteile der Lösung: 4.1. handelsüblich: 4.2. Eigenentwicklung: - 4.3. Programmiersprache: Assembler bzw. Basic möglich 5. Lösung einsatzfähig ab: sofort nachnutzbar: ja

### 6. Beschreibung (Funktionsweise, Aufwand, Nutzen):

Mit dem E/A-Modul CTC stehen dem Anwender sämtliche Kanäle eines CTC U857 zur freien Verfügung. Der Modul ist analog dem Original-E/A-Modul (PIO) aufgebaut und besitzt die gleichen geometrischen Abmessungen, so daß er in einem freien Steckplatz des Rechners KC 85/1 paßt. Zur Zeit existiert nur ein mit Hand hergestelltes Exemplar (zweiseitige Leiterplatte). Bei entsprechendem Bedarf könnte ein Negativ des Layouts hergestellt werden, so daß eine Leiterplattenfertigung in Kleinserie möglich wäre. Der Nutzen besteht darin, daß neben dem freien CTC-Kanal 4 weitere Kanäle nutzbar werden.

1. Kurzbezeichnung der Lösung: Ein- und Ausgabebaustein für Kleincomputer

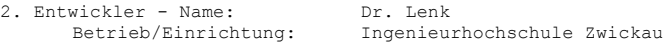

Anschrift: Dr.-Friedrichs-Ring 2a PF 35 Zwickau 9541

Telefon: 823482

3. HARDWARE - Bestandteile der Lösung: 3.1. handelsüblich:

3.2. Eigenentwicklung: Leiterplatte

3.3. Speicherplatzbedarf:

4. SOFTWARE - Bestandteile der Lösung: 4.1. handelsüblich:

4.2. Eigenentwicklung: -

4.3. Programmiersprache: Assembler bzw. Basic möglich

5. Lösung einsatzfähig ab: sofort nachnutzbar: ja

6. Beschreibung (Funktionsweise, Aufwand, Nutzen):

Der Modul dient als komfortabler Ein- und Ausgabebaustein für die Rechnertypen KC 85/1, KC 85/2 bzw. /3 sowie ZX spectrum. Er enthält einen PIO, der im Rahmen des jeweiligen Betriebssystems voll interruptfähig ist. Datenbusanzeige, Optokoppler zur potentialfreien Ausgabe, Relaisstufe, Schmitt-Trigger mit Schutzbeschaltung zur Eingabe langsamer Signale, prellfreien Schlalter für /BSTB, 2 DA-Wandler (ZN 426) sowie eine eigene Stromversorgung. Ein nur teilweiser Ausbau des Moduls ist bei Bedarf möglich. Zur Zeit liegt ein Negativ des Layouts vor. Der Modul wird gegenwärtig auf

Fehler getestet, so dass ein verbessertes Layout im September 87 vorliegt. Die Nachnutzung des Neuerervorschlages ist möglich. Der Nutzen im Ursprungsbetrieb beträgt 2000,-- M.

Kennblatt Nr.: 43 1. Kurzbezeichnung der Lösung: Planung komplexer Prozesse - Netzplantechnik 1. Teil Terminplanung 2. Entwickler - Name: Deul/Verch Betrieb/Einrichtung: VEB Vereinigte Zellstoffwerke Pirna Werk IV "Phillip Müller" Coswig Anschrift: Naundorfer Str. 7 Coswig 8270 Telefon: Dresden 7697 3• HARDWARE - Bestandteile der Lösung: 3.1. handelsüblich: Rechner: KC 85/1, KC 87 Ergänzungsteile: Basic-Interpreter (nur KC 85/1) 2x RAM-Erweiterungen 1x Druckermodul (bei Bedarf, dann jedoch verminderter Speicherplatz für Daten) Fernsehgerät Kassettengerät Drucker (bei Bedarf) 3.2. Eigenentwicklung: 3.3. Speicherplatzbedarf: Programm: ca. 30 kByte Daten (Netzplan): ca. 18 kByte (bei 125 Vorg.) 4. SOFTWARE - Bestandteile der Lösung: 4.1. handelsüblich: 4.2. Eigenentwicklung: 4.3. Programmiersprache: Basic 5. Lösung einsatzfähig ab: 1.10.87 nachnutzbar: ja 6. Beschreibung (Funktionsweise, Aufwand, Nutzen):

Dieser Programmteil kann zur Vorbereitung und Durchführung von Vorhaben, insbesondere zur Zeit- und Ablaufplanung vorteilhaft eingesetzt werden. Es basiert auf den Grundlagen der Netzplantechnik (CPM) und stellt eine für den Kleincomputer KC 85/1 modifizierte Lösung dar. Das Programm gestattet die Verarbeitung von bis zu 125 Vorgängen eines Vorhabens bei voll ausgerüsteter Speicherkapazität des Rechners. Durch den Einsatz der Menütechnik, vielfältiger Hinweisausschriften sowie weitreichender Sinnfälligkeits- und Zuverlässigkeitstests bei der Eingabe wird eine anwenderfreundliche Dialogführung erreicht.

Mit der Eingabe der Dauer und der Baufreiheitsbedingungen (Vorgänger) aller Vorgänge eines Vorhabens sowie dem Vorhabenbeginn, erstellt der Computer einen Terminplan, der nachfolgend aufgeführte Angaben enthält:

- Vorhabenende als Datum
- Vorhabendauer und Anzahl zum Vorhaben gehörende Vorgänge<br>- Vorgangsnummern
- Vorgangsnummern
- Vorgangsnamen
- früheste Anfangstermine der Vorgänge als Datum
- früheste Endtermine der Vorgänge als Datum
- Pufferzeiten der Vorgänge
- Vorgänger.

Desweiteren bietet das Programm die Möglichkeit der Zeitplanoptimierung. Dabei unterstützt der Computer den Nutzer durch weitreichende Optimierungsangebote bei Vorhabenverkürzungen.

Im Zusammenwirken mit dem Programmteil Arbeitskräfteplanung +) besteht die Möglichkeit, Kapazitätsausgleiche durchzuführen.

Es besteht weiterhin die Möglichkeit, bis zu 4 kostenbezogene Merkmale je Vorgang anzugeben, die die Basis der Kostenplanung/ Abrechnung +) bilden.

Alle Daten werden in einem Datenfeld abgelegt und können, wie beim KC 85/1 üblich, auf Kassette abgespeichert werden.

+) Programmteile, die nicht im Programm Terminplanung enthalten sind, sondern als autonome Programme vorliegen.

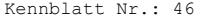

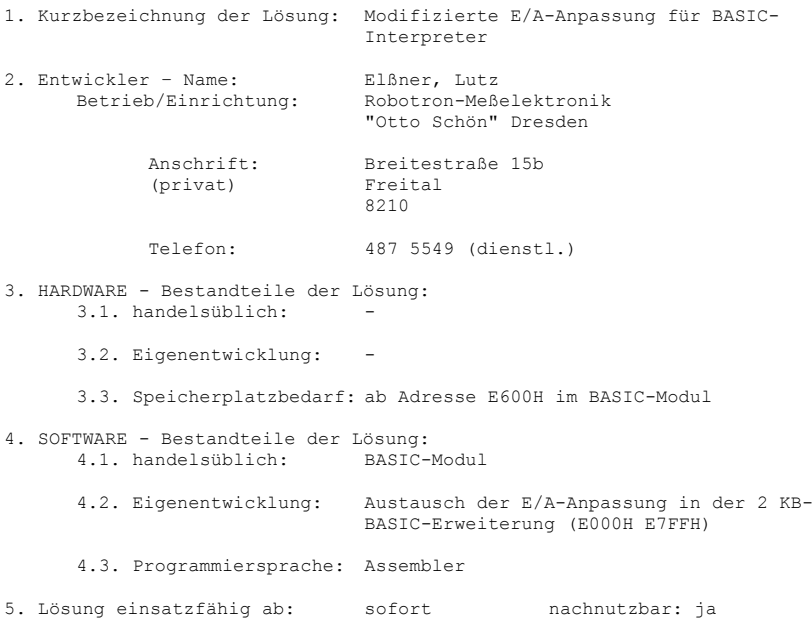

6. Beschreibung (Funktionsweise, Aufwand, Nutzen):

Ein Nachteil des BASIC-Interpreters besteht in der eingeschränkten Nutzbarkeit von Ein- und Ausgabekanälen. Eingabe ist nur von Tastatur oder Kassette, Ausgabe nur auf Bildschirm (CONSOLE), Kassette oder Drucker (LIST) möglich. Bei der Aufzeichnung auf Tonbandkassette wird ein Verfahren verwendet, das von dem im Betriebssystem üblichen Verfahren abweicht (Typ/Name am Anfang der Daten, undefinierter oder kein File-Control-Block), was sogar zu Verwechslungen von BASIC- und sonstigen Dateien führt.

Die veränderte E/A-Anpassung führt den Datenaustausch grundsätzlich über die im Betriebssystem vorgesehenen logischen Geräte CONST, READER, PUNCH und LIST durch.

Diesen logischen Geräten können durch ASGN-Kommando beliebige vorhandene physische Geräte zugewiesen werden. Das gilt auch für das Kassetteninterface. Ein Programm, das die Blockung zu je 128 Byte für das Kassetteninterface realisiert, ist aus Speicherplatzgründen nur bei Verzicht auf das BASIC-Kommando RENUM im Interpreter-Speicherbereich unterzubringen. Es kann aber bei völliger Beibehaltung aller BASIC-Interpreter-Funktionen auch zusätzlich im Speicher bereitgestellt oder weggelassen werden, wenn nicht mit (Analog-) Kassetteninterface gearbeitet werden soll. Dann ist ein anderes externes Speichergerät zuzuweisen. (z. B. Digitalkassettengerät K5261).

Die Anweisungen PRINT#, LIST#, LOAD#, INPUT# sind mit den Gerätenummern 0 ,2 ,3 und CLOAD, CLOAD\*, CSAVE, CSAVE\* mit beliebigen zugewiesenen Peripheriegeräten funktionstüchtig, wobei die "BASIC-üblichen" und die "Betriebssystem- üblichen" Aufzeichnungsverfahren anwendbar sind. Eine durchgehende Behandlung von OPEN und CLOSE ist dabei gewährleistet.

Bei der Anwendung von Treiberprogrammen für serielle Schnittstellen (V24, IFSS) oder parallele Schnittstellen (CENTRONICS) mit verschiedenen Protokollen ist Datenaustausch mit gleichen und anderen Rechnern möglich.

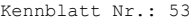

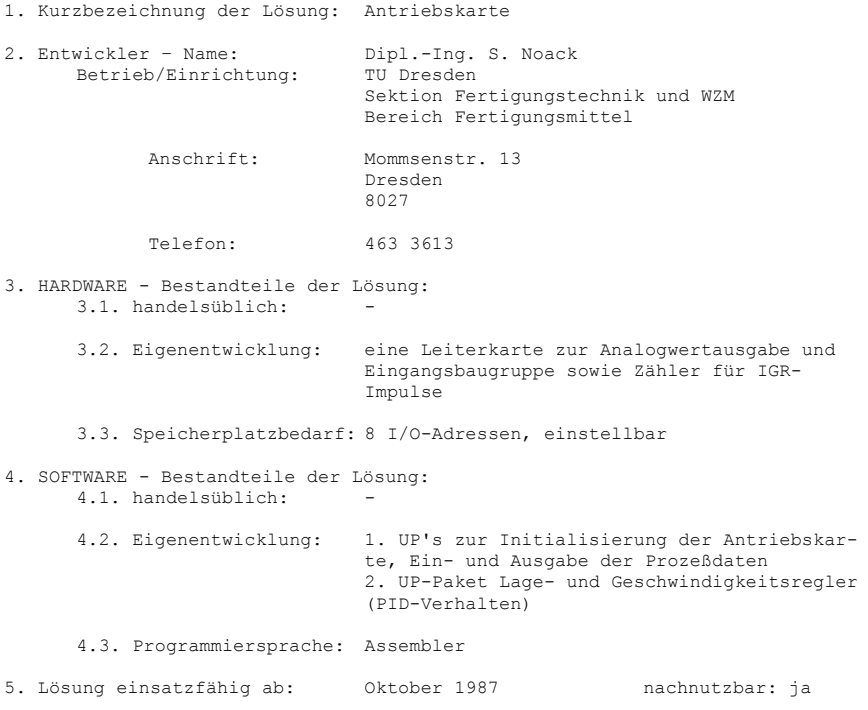

6. Beschreibung (Funktionsweise, Aufwand, Nutzen):

Zur Bedienung von Antrieben (erprobt wurden elektrische und hydraulische Antriebe für WZM) durch einen Rechner ist eine Interfacekarte notwendig, die zwei Funktionen erfallen muß:

- 1. Ausgabe analoger Stellsignale -10...+10 V, realisiert über PIO und DAC C 565 D mit 12 Bit.
- 2. Verarbeitung der IGR-Simale, realisiert über Leitungsempfänger, Richtungsdiskriminator mit 1-, 2- oder 4-fach-Auswertung, CTC mit je 2 kaskadierten Kanälen zur Zählung der Vor- und Rückwärtsimpulse. Die Position wird daraus über Software abgeleitet.

Die Leiterkarte im Format 170 mm x 95 mm, doppelseitig kaschiert, wurde als Modul ausgebildet und kann als Erweiterungsmodul am KC 85/1 oder KC 87 verwendet werden.

Kennblatt Nr.: 54 1. Kurzbezeichnung der Lösung: SIF 1000-Ausgabekarte 2. Entwickler – Name: Dipl.-Ing. S. Noack<br>Betrieb/Einrichtung: TU Dresden Betrieb/Einrichtung: Sektion Fertigungstechnik und WZM Bereich Fertigungsmittel Anschrift: Mommsenstr. 13 Dresden 8027 Telefon: 463 3613 3. HARDWARE - Bestandteile der Lösung: 3.1. handelsüblich: 3.2. Eigenentwicklung: Leiterkarte zur Realisierung der Schnittstelle SIF 1000 3.3. Speicherplatzbedarf: 4 I/O-Adressen, einstellbar (bei Bedarf 2 kByte Treibersoftware) 4. SOFTWARE - Bestandteile der Lösung: 4.1. handelsüblich: - 4.2. Eigenentwicklung: 1. Gerätetreiber zur SIF 1000- Ausgabe 2. Software zur Druckerausgabe an SD2254 mit SIF 1000-Adapter, fähig zur Arbeit an einer Sammelleitung 4.3. Programmiersprache: Assembler 5. Lösung einsatzfähig ab: Juni 1987 nachnutzbar: ja

6. Beschreibung (Funktionsweise, Aufwand, Nutzen):

Die Interfacekarte realisiert eine Schnittstelle nach SIF 1000 zur Datenausgabe. Der Datentransfer erfolgt über eine PIO, deren Ein- und Ausgänge gepuffert sind. Das gesamte Signalspiel der Schnittstelle wird durch den Gerätetreiber softwaremäßig vorgenommen. Als Besonderheit verfügt die Karte über die Möglichkeit, auf eine Sammelleitung bei monopoler Nutzung zu arbeiten. Damit besteht die Möglichkeit, ein SIF 1000-Gerät (in der Regel ein Drucker) an mehrere Rechner hardwareseitig zu koppeln. Der Datentransfer wird jedoch so überwacht, daß nur jeweils ein Rechner aktiv am Drucker arbeiten kann, während die anderen Rechner abgewiesen werden. Die zugehörige Software ist für den Anschluß eines SD 1154 in dieser

Betriebsart ausgelegt. Die Leiterkarte ist doppelseitig kaschiert im Format 120 mm x 95 mm.

27